**SteelSoft TV Crack With Product Key Download [Mac/Win]**

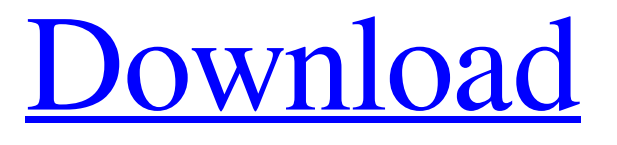

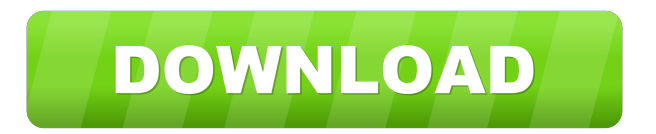

## **SteelSoft TV Crack + Keygen Free X64**

SteelSoft TV is the best solution for viewing TV channels from all over the world. We offer you the latest Tv channel lists for everyone. You can view live streaming TV channels from all over the world. With the app you will be able to watch at your own pace. Watch any TV channel you like for free. Download our app and start viewing for free. Features: • High quality streaming service. • Watch channels from all over the world. • Watch news, sports, movies and live TV channels. • Watch live TV channels from all over the world. • Watch with just a few clicks. • Watch live TV channels from all over the world. • Watch news, sports, movies and live TV channels. • Watch live TV channels from all over the world. • Watch live Tv channels from all over the world. • Watch news, sports, movies and live TV channels. • Watch live Tv channels from all over the world. • Watch news, sports, movies and live TV channels. • Watch live Tv channels from all over the world. • Watch news, sports, movies and live TV channels. • Watch live TV channels from all over the world. • Watch live Tv channels from all over the world. • Watch news, sports, movies and live TV channels. • Watch live Tv channels from all over the world. • Watch news, sports, movies and live TV channels. • Watch live Tv channels from all over the world. • Watch news, sports, movies and live TV channels. • Watch live Tv channels from all over the world. • Watch news, sports, movies and live TV channels. • Watch live Tv channels from all over the world. • Watch news, sports, movies and live TV channels. • Watch live Tv channels from all over the world. • Watch news, sports, movies and live TV channels. • Watch live Tv channels from all over the world. • Watch news, sports, movies and live TV channels. • Watch live Tv channels from all over the world. • Watch news, sports, movies and live TV channels. • Watch live Tv channels from all over the world. • Watch news, sports, movies and live TV channels. • Watch live Tv channels from all over the world. • Watch news, sports, movies and live

## **SteelSoft TV Crack [Latest]**

A simple yet powerful keyboard macro recorder for Windows 7, 8 and 10. Allows to record hotkeys to automate repetitive tasks without the need of using mouse or pointing devices. Great tool to define and record keyboard shortcuts and commands, as well as to adjust them. KEYMACRO has a user friendly interface and is very easy to use. After you install the software you can record new keyboard shortcuts and mouse movements to your keyboard using a dedicated graphical window. You can also choose what type of keys to record (e.g. hotkeys, menu commands, browser commands, search commands, etc). Each recorded command can be saved to a.txt file and you can assign the keyboard shortcuts to any of the following functions: A special window for macro commands, window switching, closing window, maximizing the window, minimizing the window and selecting the desktop wallpaper. A special window for clipboard commands, selecting the active window, minimizing the active window, maximizing the active window, adding an application to the list of shortcuts, erasing the selected text, opening a web browser, opening a document, opening a file, opening a specific file, changing file properties, changing the volume, etc. Hotkeys for system functions like shutting down the system, minimizing the active window, maximizing the active window, switching the virtual desktops, opening a desktop control panel, sending a file to the clipboard, adding or removing applications from the list of shortcut keys, moving the active window to a specific location, changing the active window's name and the active window's title, as well as screen locking and unlocking. A special window for the command line, allowing you to run any command line program on your computer. IntelliScreen provides a virtual machine for creating stand-alone and networkenabled versions of Windows XP, Windows 7, Windows 8, and Windows 10 for use in virtualization environments. You can either run a pre-created virtual machine from the virtual machine manager or you can create your own virtual machine using an ISO image that you can download from the official website. The virtualization applications includes a number of software tools that allow you to configure the virtual machine. You can choose the OS type (Windows XP, Windows 7, Windows 8, or Windows 10), the operating system language, the network interface type, the time zone, the keyboard language, the visual effects, the number of virtual processors, the number of memory processors, and much more. In addition, the virtual machine allows you to install additional 1d6a3396d6

### **SteelSoft TV Crack+**

SteelSoft TV is a program that you can use to view TV channels from all over the world. The interface of the application has simple elements that make it very easy for the user to navigate through the tool's features. On the right side of the screen you can select the TV channels that you want to view according to their country of origin and category (e.g. news, sports, talk). In addition, you can use a search function, add channels to a favorite list and view recently access TV channels. Furthermore, you can stop the clip from playing, toggle between normal and full screen mode, adjust the volume, as well as enable SteelSoft TV to minimize to system tray on exit. SteelSoft TV runs on a moderate-to-high amount of system resources and didn't pop up errors during our tests. There is no help file available but that's because the program is very simple to use by individuals of any level of experience. On the other hand, SteelSoft TV crashed a couple of times, when we tried to play a TV channel and to preview one (we have no idea what the "preview" feature is supposed to do because it didn't work in our case). And, evidently, not all channels work or they can take a very long time to load. All in all, SteelSoft TV is a pretty good program for viewing TV channels online, although a bit unstable. Nevertheless, we recommend it to all users. Screenshots: Security notice: SteelSoft TV What is it? SteelSoft TV is a program that allows you to view TV channels from all over the world. What does it do? The interface of the application has simple elements that make it very easy for the user to navigate through the tool's features. On the right side of the screen you can select the TV channels that you want to view according to their country of origin and category (e.g. news, sports, talk). In addition, you can use a search function, add channels to a favorite list and view recently access TV channels. Furthermore, you can stop the clip from playing, toggle between normal and full screen mode, adjust the volume, as well as enable SteelSoft TV to minimize to system tray on exit. SteelSoft TV runs on a moderate-to-high amount of system resources and didn't pop up errors during our tests. There is no help file available but that's because the program

#### **What's New in the SteelSoft TV?**

SteelSoft TV is a program that you can use to view TV channels from all over the world. The interface of the application has simple elements that make it very easy for the user to navigate through the tool's features. On the right side of the screen you can select the TV channels that you want to view according to their country of origin and category (e.g. news, sports, talk). In addition, you can use a search function, add channels to a favorite list and view recently access TV channels. Furthermore, you can stop the clip from playing, toggle between normal and full screen mode, adjust the volume, as well as enable SteelSoft TV to minimize to system tray on exit. SteelSoft TV runs on a moderate-to-high amount of system resources and didn't pop up errors during our tests. There is no help file available but that's because the program is very simple to use by individuals of any level of experience. On the other hand, SteelSoft TV crashed a couple of times, when we tried to play a TV channel and to preview one (we have no idea what the "preview" feature is supposed to do because it didn't work in our case). And, evidently, not all channels work or they can take a very long time to load. All in all, SteelSoft TV is a pretty good program for viewing TV channels online, although a bit unstable. Nevertheless, we recommend it to all users. Description: SteelSoft TV is a program that you can use to view TV channels from all over the world. The interface of the application has simple elements that make it very easy for the user to navigate through the tool's features. On the right side of the screen you can select the TV channels that you want to view according to their country of origin and category (e.g. news, sports, talk). In addition, you can use a search function, add channels to a favorite list and view recently access TV channels. Furthermore, you can stop the clip from playing, toggle between normal and full screen mode, adjust the volume, as well as enable SteelSoft TV to minimize to system tray on exit. SteelSoft TV runs on a moderate-to-high amount of system resources and didn't pop up errors during our tests. There is no help file available but that's because the program is very simple to use by individuals of any level of experience. On the other hand, SteelSoft TV crashed a couple of times, when we tried to play a TV channel and to preview one (we have no idea what the "preview" feature is supposed to do because it didn't work in our case). And, evidently, not all channels

# **System Requirements For SteelSoft TV:**

Windows Mac OSX Linux Android - Raspberry Pi - \* \* \* Hello, this is Shigeru Miyamoto, Super Mario Maker creator. As you know, since Wii U, Wii and 3DS have been on the market. By now, most of our users have used this game system, but for myself, I personally couldn't play Mario Maker. I was at the center of the country during that period, so when I was able to play Mario Maker and spend time making games, I was

<http://pariswilton.com/x-k-meleon-crack-x64/>

<http://gobigup.com/?p=3965>

<https://tvafghan.com/wp-content/uploads/2022/06/vyrdehaw.pdf>

<https://biodiversidad.gt/portal/checklists/checklist.php?clid=4096>

[https://waappitalk.com/upload/files/2022/06/NWidWYfyvuFnYgekVVXF\\_07\\_a8c241dd88d3ea722f90ba681a985800\\_file.pdf](https://waappitalk.com/upload/files/2022/06/NWidWYfyvuFnYgekVVXF_07_a8c241dd88d3ea722f90ba681a985800_file.pdf)

<https://pieseutilajeagricole.com/wp-content/uploads/2022/06/yarxar.pdf>

<http://theartdistrictdirectory.org/wp-content/uploads/2022/06/marginte.pdf>

[https://fluxlashbar.com/wp-content/uploads/2022/06/Energy\\_Comparison\\_Program.pdf](https://fluxlashbar.com/wp-content/uploads/2022/06/Energy_Comparison_Program.pdf)

<https://www.mjeeb.com/wp-content/uploads/2022/06/hebfav.pdf>

<http://www.vxc.pl/?p=3116>

<https://thedivahustle.com/wp-content/uploads/2022/06/cibepari.pdf>

<https://www.zerovi.it/better-history-for-firefox-crack-free-x64-latest/>

<https://bonnethotelsurabaya.com/businesssales/barcode-label-maker-enterprise-3264bit-latest>

[https://www.petscool.ru/upload/files/2022/06/SzKqH99IGhNs8RKJ4d2H\\_07\\_a8c241dd88d3ea722f90ba681a985800\\_file.pdf](https://www.petscool.ru/upload/files/2022/06/SzKqH99IGhNs8RKJ4d2H_07_a8c241dd88d3ea722f90ba681a985800_file.pdf)

[http://naasfilms.com/wp-content/uploads/Gooer\\_RDP\\_Service.pdf](http://naasfilms.com/wp-content/uploads/Gooer_RDP_Service.pdf)

<https://locallife-muenchen.de/tipard-ipod-to-pc-transfer-ultimate-torrent-download-latest-2022/>

<http://mysquare.in/?p=7606>

<https://texvasa.com/wp-content/uploads/2022/06/ginz.pdf>

[https://battlefinity.com/upload/files/2022/06/pGYxxq6XBpp6NozNvzSv\\_07\\_75ee5e84ee1797525be2f7ffac6a8afc\\_file.pdf](https://battlefinity.com/upload/files/2022/06/pGYxxq6XBpp6NozNvzSv_07_75ee5e84ee1797525be2f7ffac6a8afc_file.pdf) <http://powervapes.net/expertsec-vulnerability-finder-crack-mac-win/>